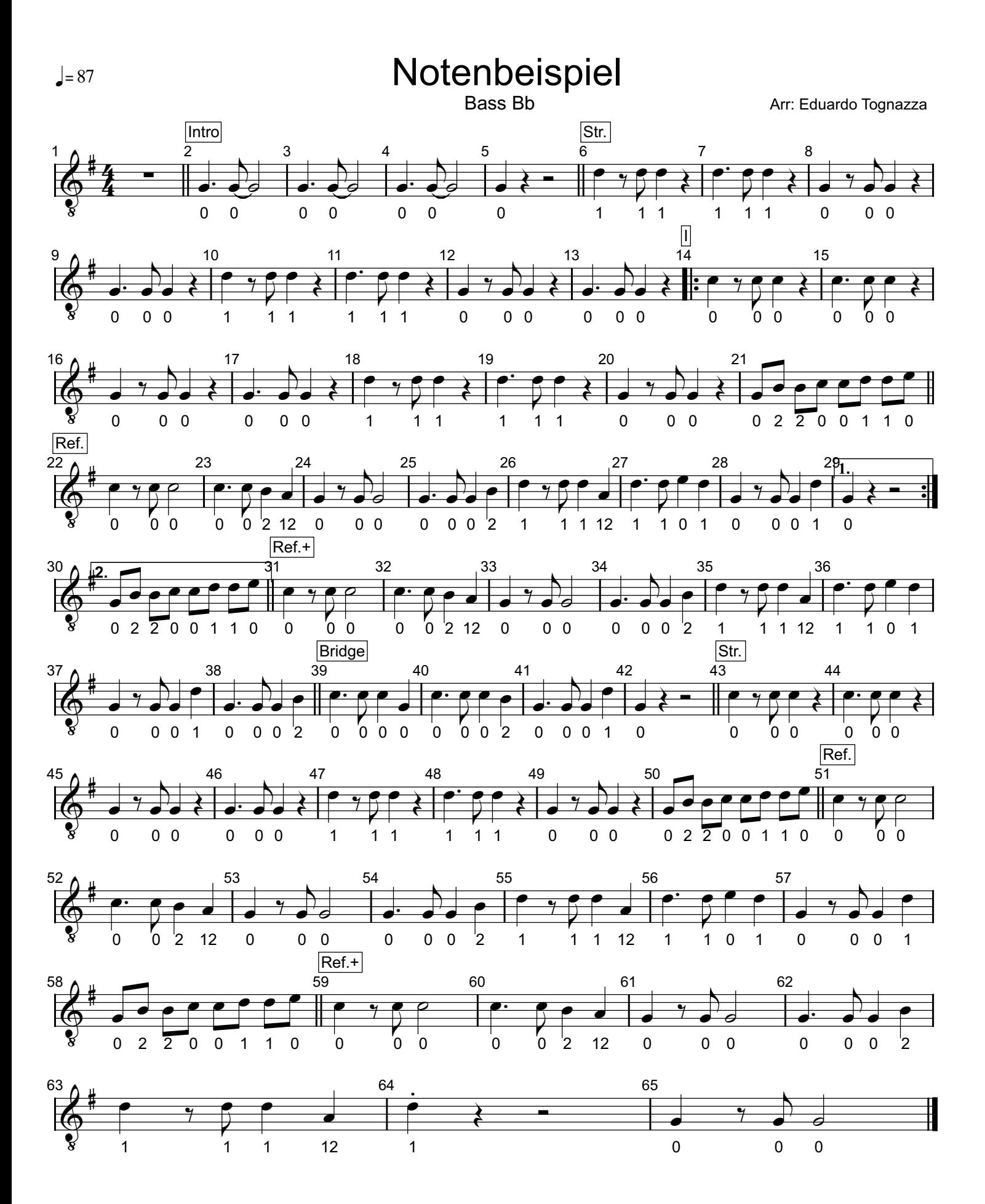

Printed by MIDI-Connections www.notefuergugge.ch